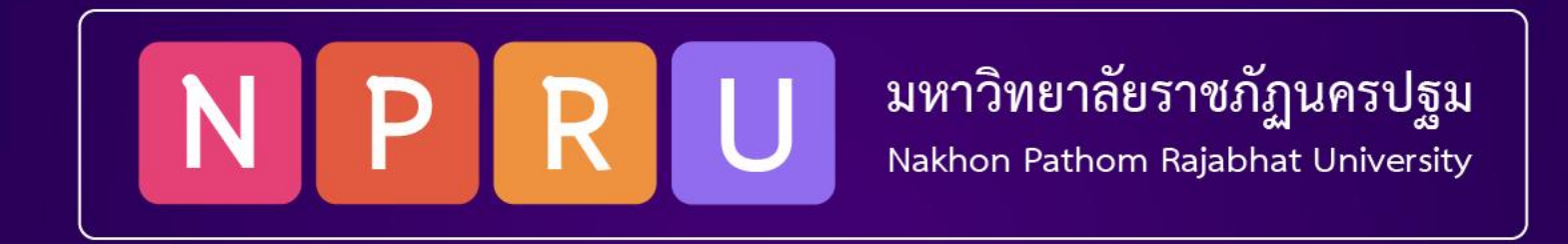

## **PHP PDO (CRUD)**

ผู้ช่วยศาสตราจารย์สมเกียรติ ช่อเหมือน (tko@webmail.npru.ac.th) สาขาวิชาวิศวกรรมซอฟต์แวร์ คณะวิทยาศาสตร์และเทคโนโลยี

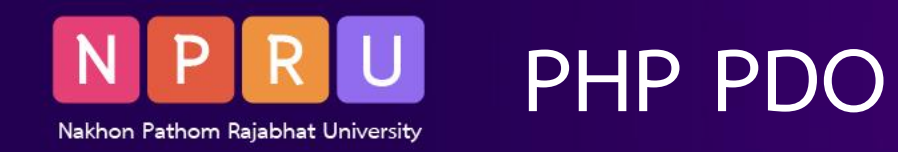

- •DB Connection
- •**PDO (PHP Data Object)**
- •**CRUD operation**
- •**MVC (Model – View - Controller)**

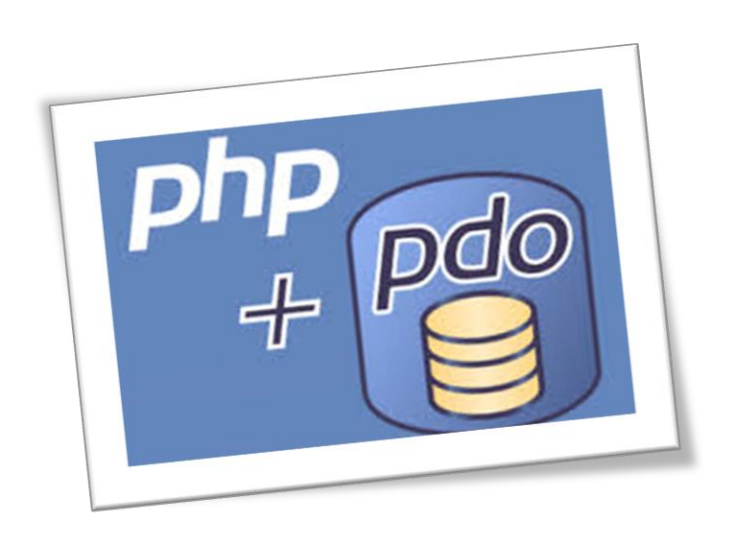

https://www.poolsawat.com/php-การเชื่อมต่อฐานข้อมูล/

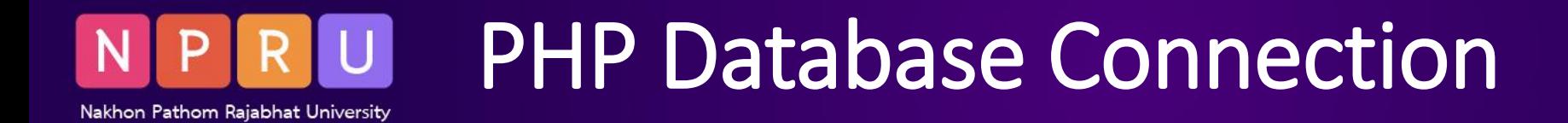

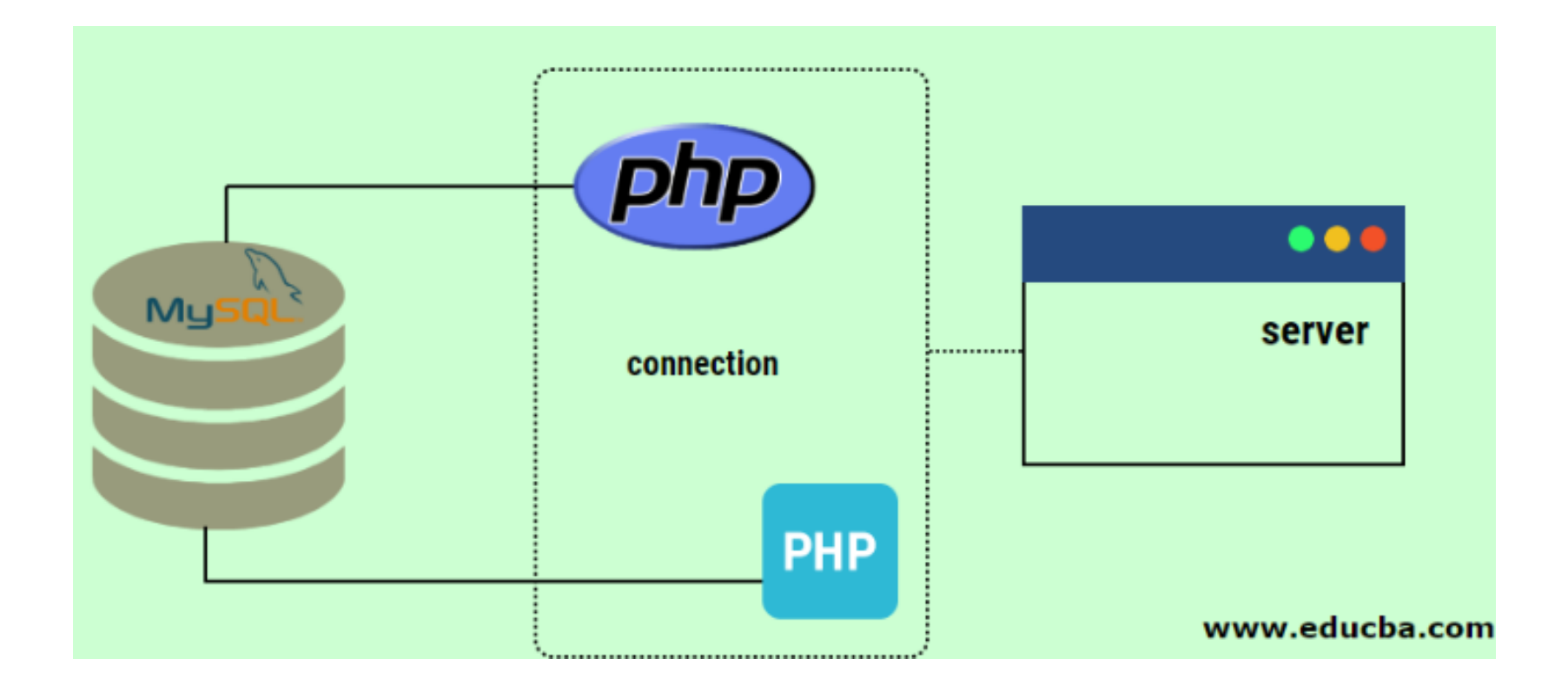

https://www.educba.com/php-database-connection/

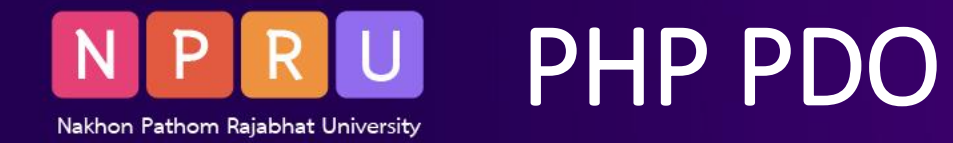

## **Database Management System (DBMS)**

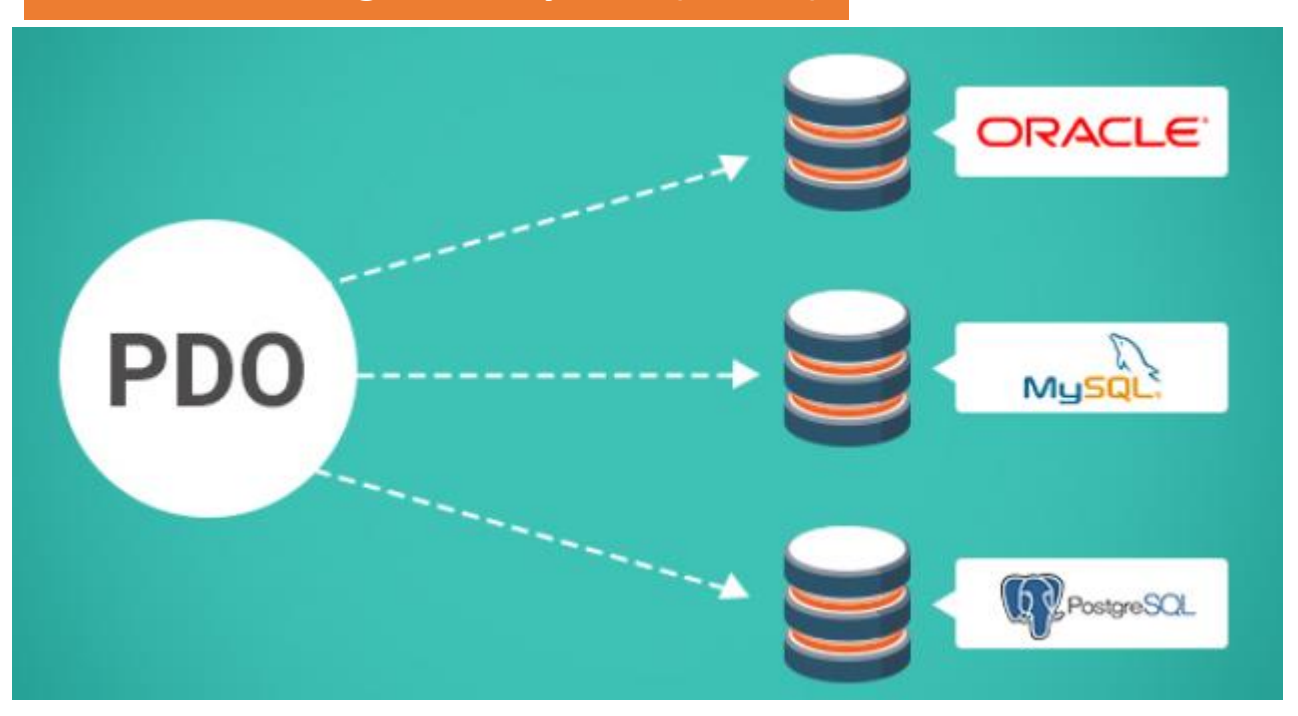

https://www.cloudways.com/blog/crud-with-php-data-objects/

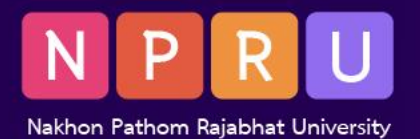

## PHP PDO -> MySQL

//1 Database credentials \$host = 'localhost'; \$dbname = 'mydatabase'; \$username = 'myusername'; \$password = 'mypassword';

//2 Create a new PDO instance \$pdo = **new PDO**("**mysql**:host=\$host;dbname=\$dbname", \$username, \$password);

// 3 Set PDO error mode to exception \$pdo->**setAttribute**(PDO::ATTR\_ERRMODE, PDO::ERRMODE\_EXCEPTION);

//5 Process the results foreach (**\$users** as \$user) { echo \$user['username'] . '<br>'; }

//4 Execute a query \$stmt = \$pdo->query(**'SELECT \* FROM users**'); **\$users** = \$stmt->fetchAll(PDO::FETCH\_ASSOC);

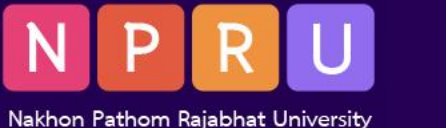

## CRUD operation

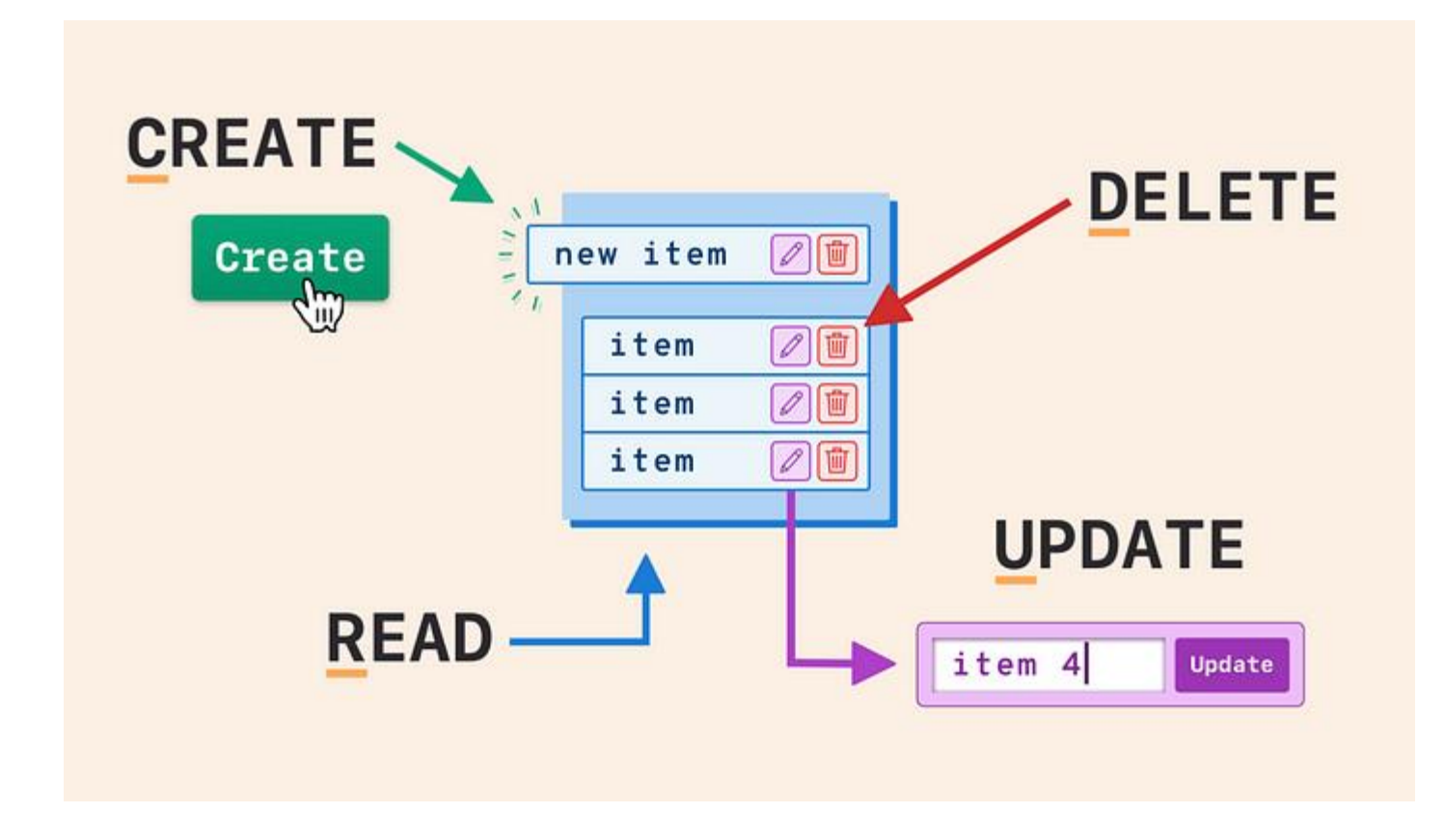

https://medium.com/geekculture/crud-operations-explained-2a44096e9c88

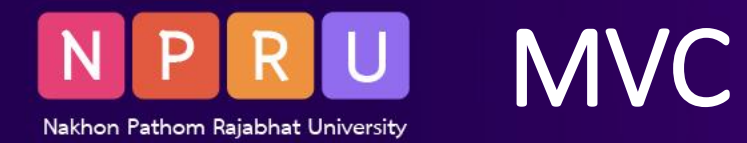

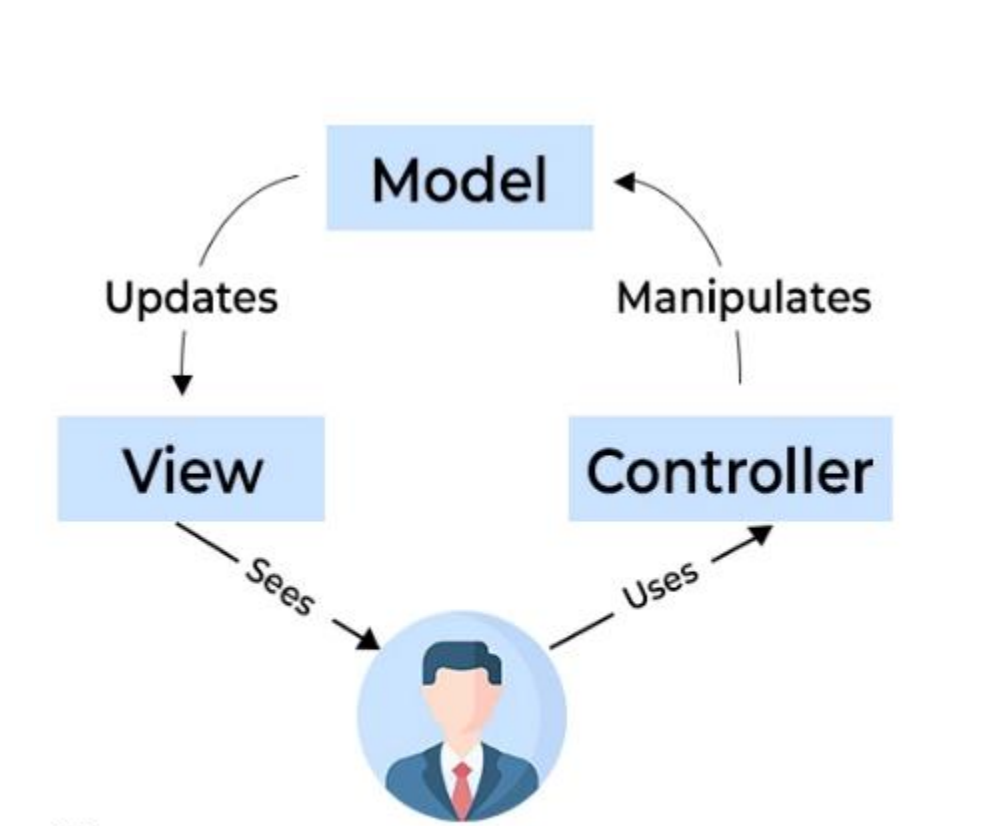

User

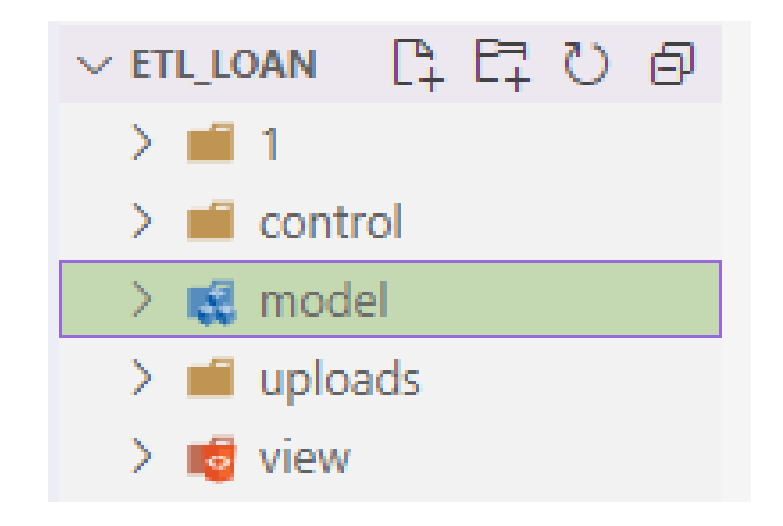

https://shreysharma.com/mvc-architecture/

 $\bigcirc$ 

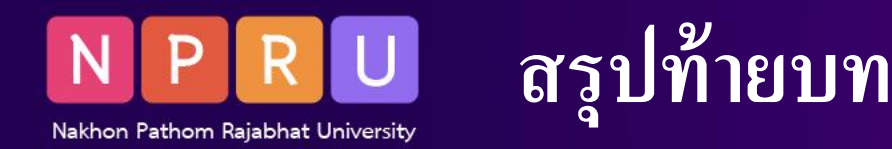

- PHP PDO (PHP Data Objects) ส่วนขยายที่มีอินเทอร์เฟซสำหรับการเข้าถึงฐานข้อมูล
- $\bullet$  สามารถโต้ตอบกับตัวจัดการฐานข้อมูลต่างๆ เช่น  ${\sf MySQL}$ ,  ${\sf PostgresQL}$ ,  ${\sf SQL}$ ite และอื่นๆ
- รวมวิธีการและไวยากรณ์ที่ใช้จัดการฐานข้อมูล
- ใช้ SQL ในการดึงข้อมูล และจัดการธุรกรรมฐานข้อมูล
- $\bullet$  มีตัวอย่างวิธีใช้ PDO เพื่อเชื่อมต่อกับฐานข้อมูล MySQL

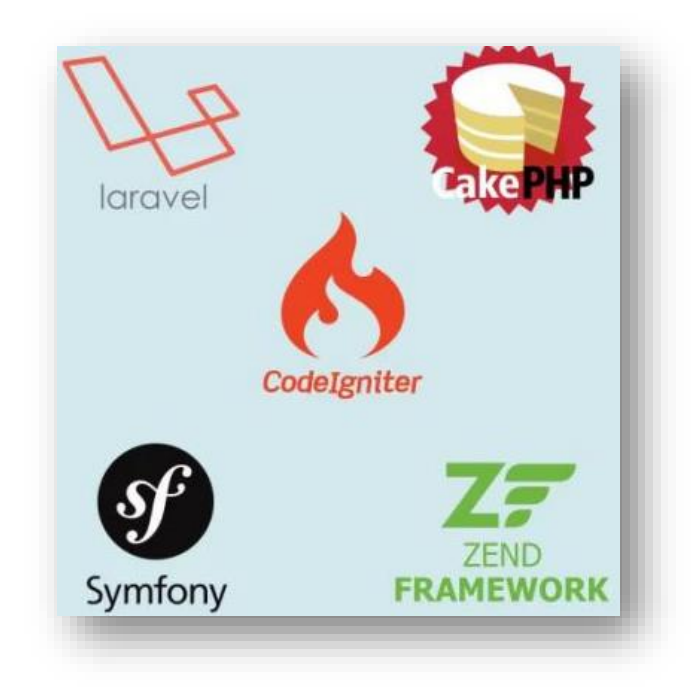

https://wind-site.com/ 10-php-framework-ที่นิยมใช้มากที่สุด-2020/